# **Foreman - Bug #7118**

## **EC2: Changing image doesn't update available flavors list.**

08/15/2014 04:36 PM - Ashton Davis

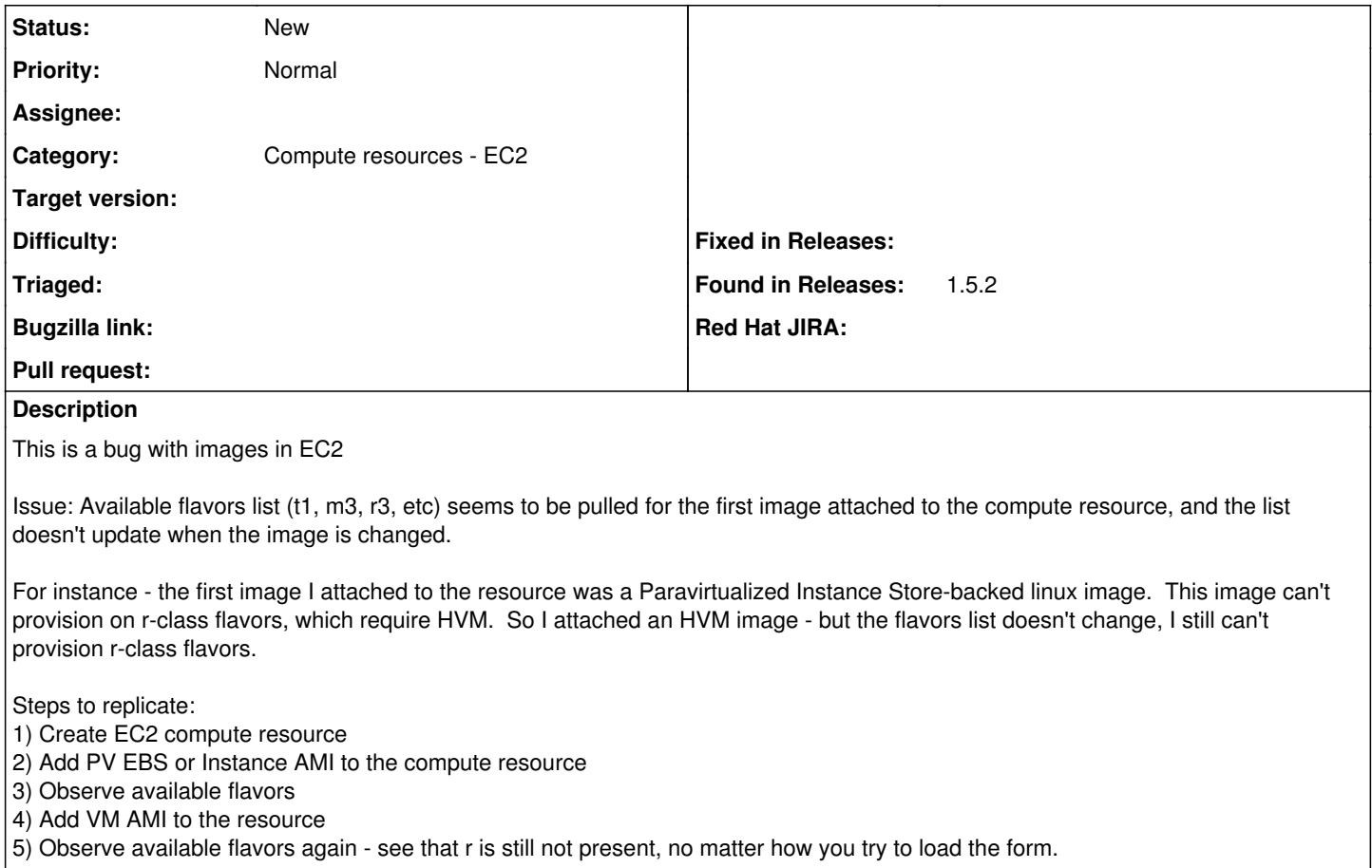

### **History**

#### **#1 - 09/02/2014 02:58 AM - Ville Liski**

This issue is also reproducible by:

1) Add new EC2 Compute Resource

2) Add one new paravirtualized image to previously created Compute Resource

- 3) Add new EC2 Compute Resource with same Access Key
- 4) Add one new hvm image to newest Compute Resource
- 5) Observe available flavors again see that r is still not present, no matter how you try to load the form.

#### **#2 - 08/13/2015 03:48 PM - TJ Wright**

The flavors are hard coded in fog. <https://github.com/fog/fog-aws/commits/master/lib/fog/aws/models/compute/flavors.rb>

I haven't tried it yet, but am assuming you can update the flavors.rb and restart foreman.

### **#3 - 08/13/2015 03:52 PM - TJ Wright**

FYI, no foreman restart is necessary. Just update the flavors.rb file and get the form to re-render.